# Solution 5: Assignments and control structures

#### ETH Zurich

# 1 Assignments

The solution lists the correct statements for each of the subtasks.

- 1. (c)
- 2. (a)
- 3. (b)
- 4. (d)
- 5. (c)
- 6. (d) (e)
- 7. (a)
- 8. (c) (e)
- 9. (b) (e)

# 2 Reading loops

Version A:

- The result of the comparison using  $=$  will always be False ( $STRING$  is a reference type).
- The second if-statement is inside the loop, so it will try to move "Central" in every loop iteration after it had been found. This behavior is not incorrect, as it has no effect expect for the first time, but it is inefficient.
- The corrected code of version A is shown in Listing [1.](#page-1-0)

Version B:

- Infinite loop: there is no call to a command that advances the cursor position in the list.
- Possible precondition violation: i.item.name ∼ "Central" will most likely be tested before i.*after*, therefore trying to access an item when the cursor has already advanced past the end of the list. To get a guaranteed correct order of evaluation, switch the two conditions and use or else instead of or.
- The corrected code of version B is shown in Listing [2.](#page-1-1)

<span id="page-1-1"></span><span id="page-1-0"></span>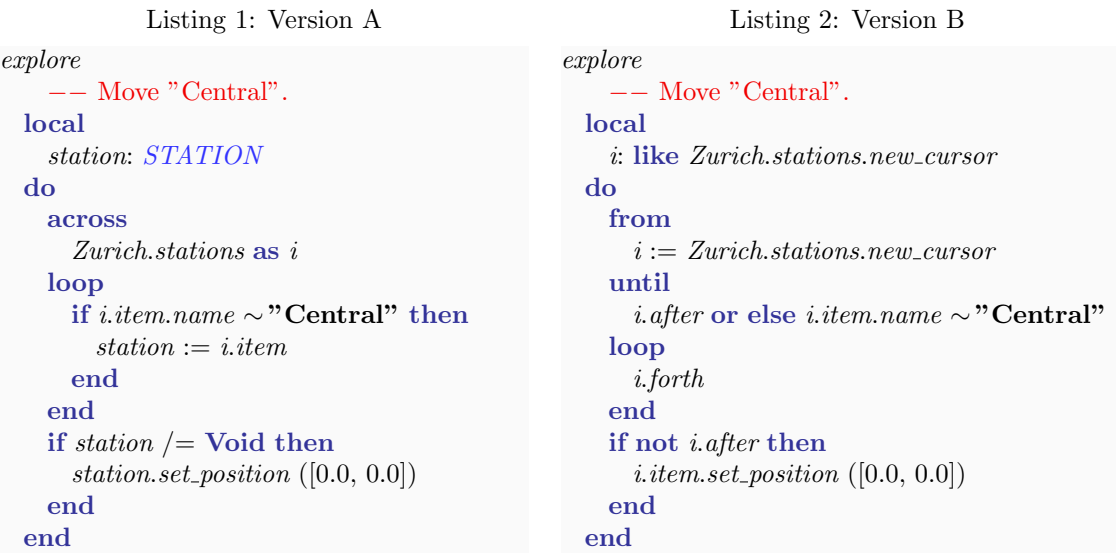

# 3 Next station: loops

note

description: "Route information displays."

```
class
```
DISPLAY

local

i: INTEGER s: STATION

#### inherit ZURICH OBJECTS

```
feature −− Explore Zurich
```

```
add public transport
    −− Add a public transportation unit per line.
 do
   across
     Zurich.lines as i
   loop
     i.item.add\_transportend
 end
update transport display (t: PUBLIC TRANSPORT)
    −− Update route information display inside transportation unit 't'.
 require
    t-exists: t /= Void
```
### do

```
console.clear
    \mathit{cosole}.append_line (t.line.number.out + " Willkommen/Welcome")
    from
      i := 1s := t \cdot \text{arriving}until
      i > 3 or s = Void
    loop
      console.append_line stop_info(t, s)s := t.line.next_station (s, t.destination)
      i := i + 1end
    if s /= Void then
      if s \neq t. destination then
        \mathit{console}.append_line ("...")end
      \mathit{console}.append_line (stop_info (t, t.destination))
    end
  end
stop_info (t: PUBLIC_TRANSPORT; s: STATION): STRING
    −− Information about stop 's' of transportation unit 't'.
  require
    t_{\textit{-}exists:} t = \text{Void}s_{\text{on}\_}: t.line.has_station (s)local
    time min: INTEGER
    l: LINE
  do
    time\_min := t.time\_to\_station (s) // 60
    if time\_min = 0 then
      Result := "<1"else

    end
    Result := Result + " Min. %T" + s.name−− Optional task:
    across
      s.lines as i
    loop
      l := i.itemif l \neq t. line and
        ((\textit{l.next\_station}(s, \textit{l.first}) \neq \textbf{void} \textbf{and} \textbf{not})t.line.has_station (l.next_station (s, l.first))) or
        (l.next_station (s, l.last) /= Void and not
          t.line.has_station (l.next\_station(s, l last))) then
        Result := Result + " " + <i>i.item_number.out</i>end
    end
  end
```
#### end

#### 4 Board game: Part 1

There are several possible solutions; we discuss the two most reasonable in our opinion. The simpler solution only includes three classes:

- GAME: encapsulates the logic of the game (start state, the structure of a round, ending conditions).
- *DIE*: provides random numbers in the required range.
- PLAYER: stores the state of each player in the game and performs a turn.

We discarded ROUND and TURN: we consider them parts of the GAME and PLAYER behavior respectively, rather than separate abstractions. Additionally PLAYER and TOKEN represent the same abstraction for now.

In the simple solution we don't introduce classes for  $SQUARE$  and  $BOARD$ . The only information associated with squares in the current version of the game is their index, thus a square can be easily represented with an integer. Also the board in the current version doesn't have any specific structure (square arrangement); the only property of the board is the number of squares, which probably does not deserve a separate class and instead can be stored in GAME.

A more flexible solution additionally includes classes SQUARE and BOARD. Though SQUARE doesn't contain enough behavior for now, we anticipate that in the future versions of the game there might be squares with special properties and behavior (this anticipation is based on our knowledge of the problem domain, namely that interesting boardgames have squares of different types with different properties).

Introducing class  $BOARD$  makes the solution more flexible with respect to the arrangement of squares on the board. In the simple version the knowledge about "on which square does a token land if it moves n steps starting from square  $x^{\prime\prime}$  is located in class PLAYER. Once it becomes more complicated than just  $x + n$ , it is better to encapsulate such knowledge in class BOARD.